# **Hybrid MPI+OpenMP Parallel MD**

### **Aiichiro Nakano**

*Collaboratory for Advanced Computing & Simulations Department of Computer Science Department of Physics & Astronomy Department of Quantitative & Computational Biology University of Southern California* **Email: anakano@usc.edu**

**Objective: Hands-on experience in default programming language (MPI+OpenMP) for hybrid parallel computing on a cluster of multicore computing nodes**

**Alternative to MPI-only: million ssh's & management of million processes by MPI daemon** [https://aiichironakano.github.io/cs653/Kunaseth-HTM-PDSEC13.pd](https://aiichironakano.github.io/cs653/Kunaseth-HTM-PDSEC13.pdf)f

**MPI+X:** [https://www.hpcwire.com/2014/07/16/compilers-mp](https://www.hpcwire.com/2014/07/16/compilers-mpix)ix

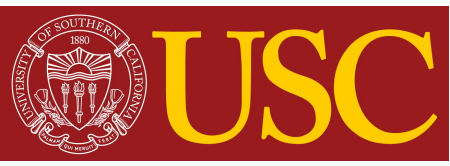

## **Hybrid MPI+OpenMP Programming**

### **Each MPI process spawns multiple OpenMP threads**

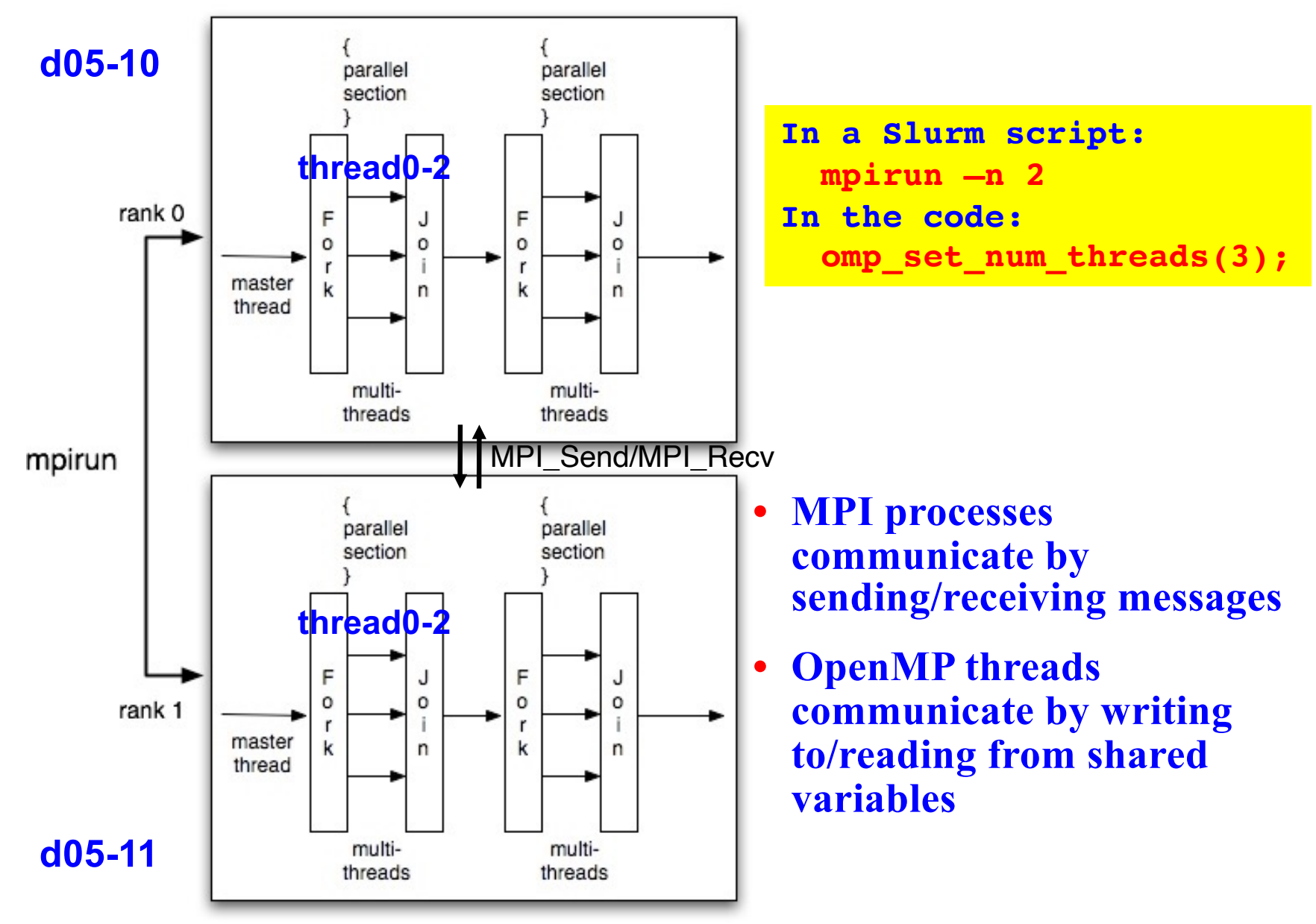

## **MPI+OpenMP** Calculation of  $\pi$

- **• Spatial decomposition: Each MPI process integrates over a range of width 1/nproc, as a discrete sum of nbin bins each of width step**
- **• Interleaving: Within each MPI process, nthreads OpenMP threads perform part of the sum as in omp\_pi.c**

https://aiichironakano.github.io/cs653/src/parallel/omp\_pi.c

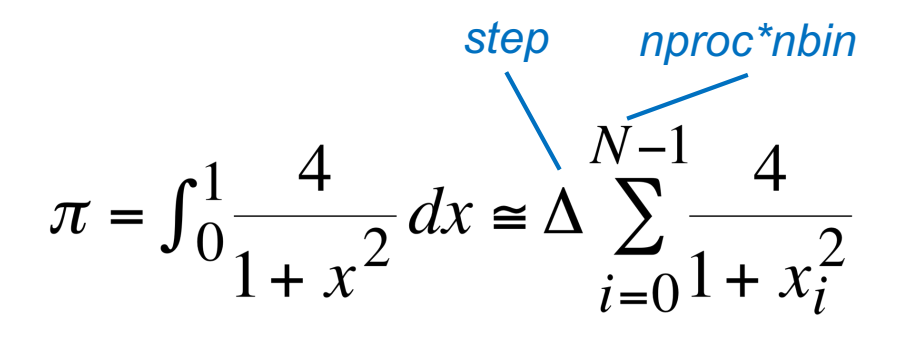

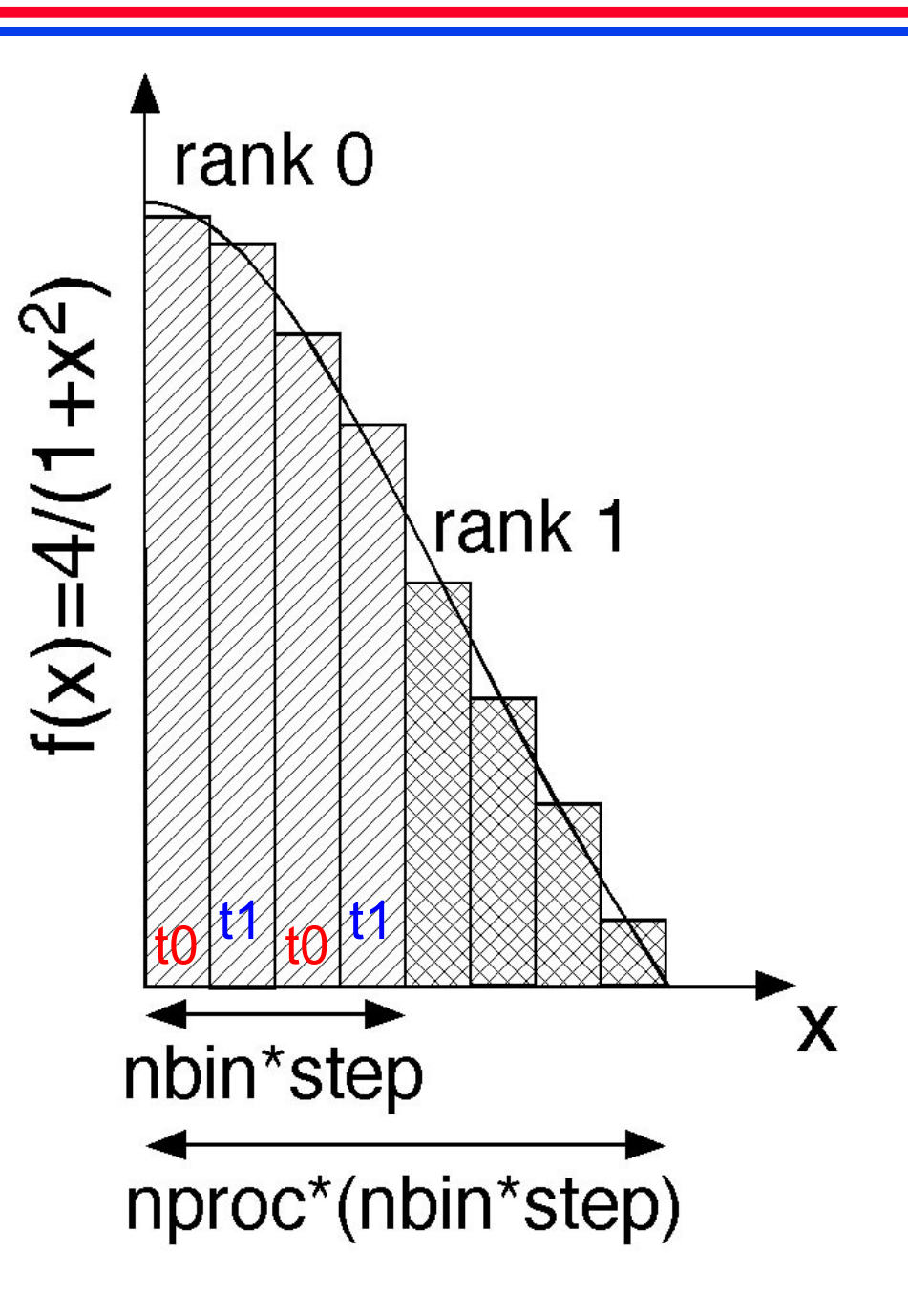

## **MPI+OpenMP** Calculation of  $\pi$ : **hpi.c**

```
#include <stdio.h>
#include <mpi.h>
#include <omp.h>
#define NBIN 100000
#define MAX_THREADS 8
void main(int argc,char **argv) {
  int nbin, myid, nproc, nthreads, tid;
  double step, sum [MAX_THREADS]={0.0}, pi=0.0, pig;
  MPI Init(&argc, &argv);
  MPI Comm rank(MPI COMM WORLD, &myid);
  MPI Comm size(MPI COMM WORLD, &nproc);
  nbin = NBIN/nproc; step = 1.0/(nbin*nproc);
  omp set num threads(2);
  #pragma omp parallel private(tid)
  {
    int i;
    double x;
    nthreads = omp get num threads();
    tid = omp get thread num();
     for (i=nbin*myid+tid; i<nbin*(myid+1); i+=nthreads) {
Who does what!
       x = (i+0.5) * step; sum[tid] += 4.0/(1.0+x*x); }
    printf("rank tid sum = d d d e\nright", myid, tid, sum[tid]);
  }
  for (tid=0; tid<nthreads; tid++) pi += sum[tid]*step;
Inter-thread reduction
  MPI Allreduce(&pi,&pig,1,MPI DOUBLE,MPI SUM,MPI COMM WORLD);
  if (myid==0) print(f''PI = 8f\n',pi);
  MPI Finalize(); \}Shared variables
                                                       among all threads
                 Local variables: Different values needed for different threads
                                                             Inter-rank reduction
                                                   NBIN→ \lfloor NBLN/nproc \rfloor \times nproc= nbin
#
                                                    # of bins per rank
                                                                  ×nproc
                                https://aiichironakano.github.io/cs653/src/parallel/hpi.c
                                          Data privatization to avoid race condition
```
## **MPI+OpenMP Example: hpi.c**

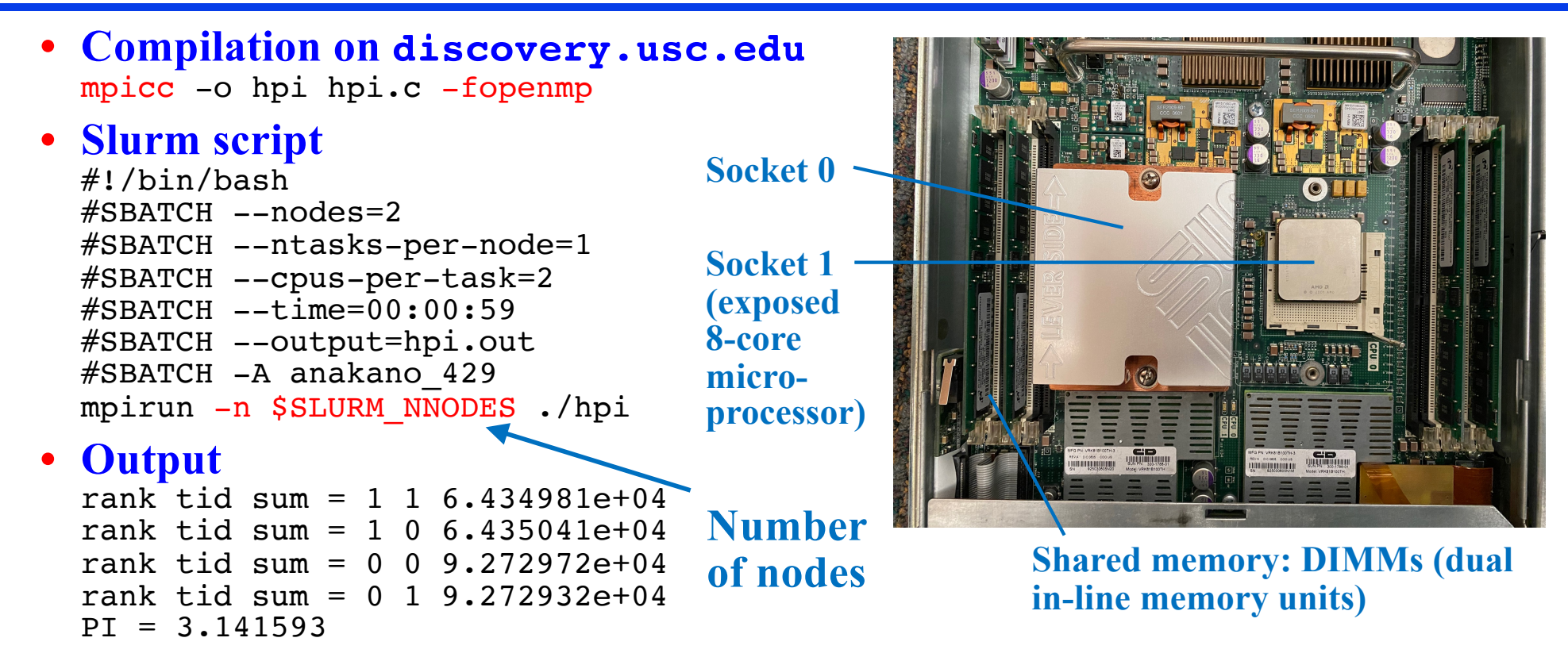

### **• Find information about Slurm nodes & partitions**

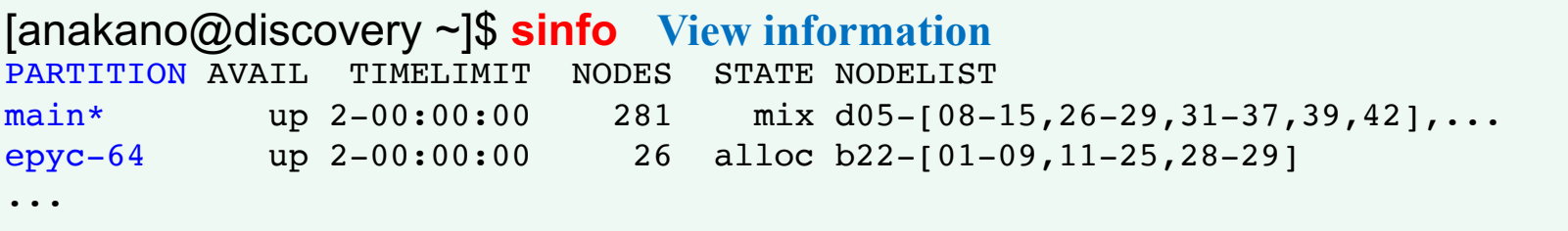

### [anakano@discovery ~]\$ **sinfo2 View detailed information**

...

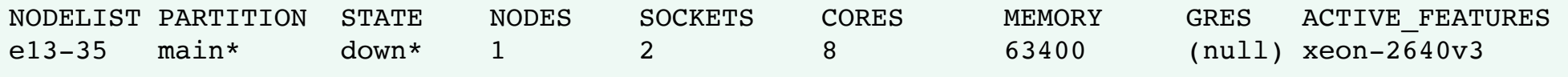

## **Hybrid MPI+OpenMP Parallel MD**

**• OpenMP threads handle blocks of linked-list cells in each MPI process (= spatial-decomposition subsystem)** 

> **Big picture = who does what:** loop index  $\longrightarrow$  thread map

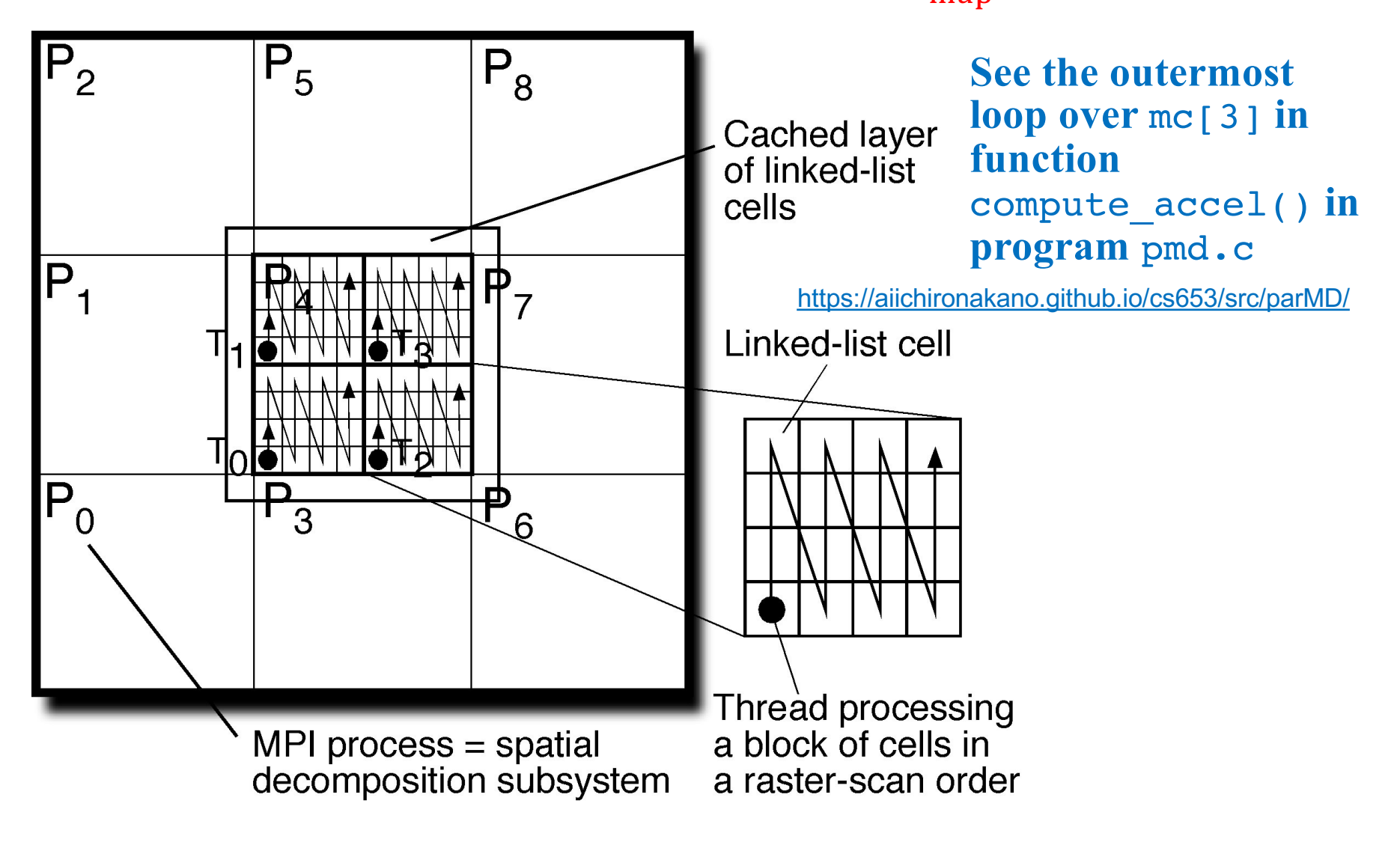

## **Linked-List Cell Block**

**Variables**

- **• vthrd[0|1|2] = # of OpenMP threads per MPI process in the x|y|z direction.**
- $\text{nthrd} = # \text{ of OpenMP threads} = \text{vthrd[0]} \times \text{vthrd[1]} \times \text{vthrd[2]}$ .
- **• thbk[3]: thbk[0|1|2] is the # of linked-list cells in the x|y|z direction that each thread is assigned.**

```
In main():
omp set num threads(nthrd);
In init params():
/* Compute the # of cells for linked-list cells */
for (a=0; a<3; a++) {
  lc[a] = al[a]/RCUT; /* Cell size \geq potential cutoff */
  /* Size of cell block that each thread is assigned */
 thbk[a] = lc[a]/vthrd[a];
  /* # of cells = integer multiple of the # of threads */lc[a] = thbk[a]*vthrd[a]; /* Adjust # of cells/MPI process */
  rc[a] = al[a]/lc[a]; /* Linked-list cell length */
}
                                  In hmd.h:
                                  int vthrd[3]=\{2,2,1\}, nthrd=4;
                                  int thbk[3];
```
## **OpenMP Threads for Cell Blocks**

### **Variables**

- **• std = scalar thread index.**
- **• vtd[3]: vtd[0|1|2] is the x|y|z element of vector thread index.**
- **• mofst[3]: mofst[0|1|2] is the x|y|z offset cell index of cell-block.**

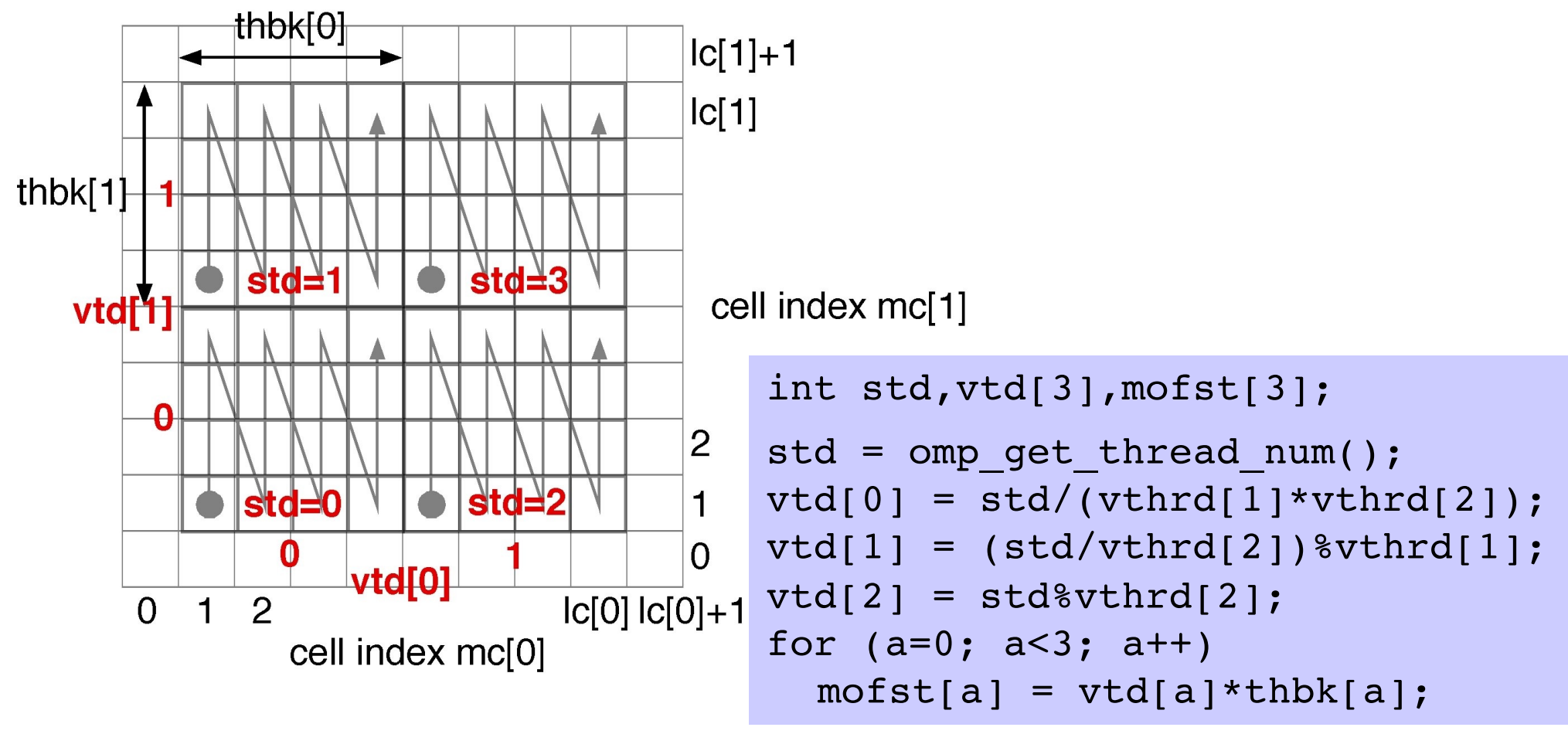

**Call omp\_get\_thread\_num() within an OpenMP parallel block.**

### **Threads Processing of Cell Blocks**

- **• Start with the MPI parallel MD program, pmd.c**
- **• Within each MPI process, parallelize the outer loops over central linked-list cells, mc[], in the force computation function, compute\_accel(), using OpenMP threads**
- **• If each thread needs separate copy of a variable (***e.g***., loop index mc[]), declare it as private in the OpenMP parallel block**

```
#pragma omp parallel private(mc,...)
{
   ...
  for (mc[0]=mofst[0]+1; mc[0]<=mofst[0]+thbk[0; mcc[0])++)for (mc[1]=mofst[1]+1; mc[1]<=mofst[1]+thbk[1]; (mc[1])++)for (mc[2]=modst[2]+1; mc[2]<=modst[2]+thbk[2]; (mc[2])++) {
     Each thread handles thbk[0]\timesthbk[1]\timesthbk[2] cells independently
   }
\begin{matrix} \cdot & \cdot & \cdot \\ \cdot & \cdot & \cdot \\ \cdot & \cdot & \cdot \end{matrix}
```
## **Avoiding Critical Sections (1)**

**• Remove the critical section**

**if (bintra) lpe += vVal; else lpe += 0.5\*vVal;**

**by defining an array, lpe\_td[nthrd], where each array element stores the partial sum of the potential energy by a thread**

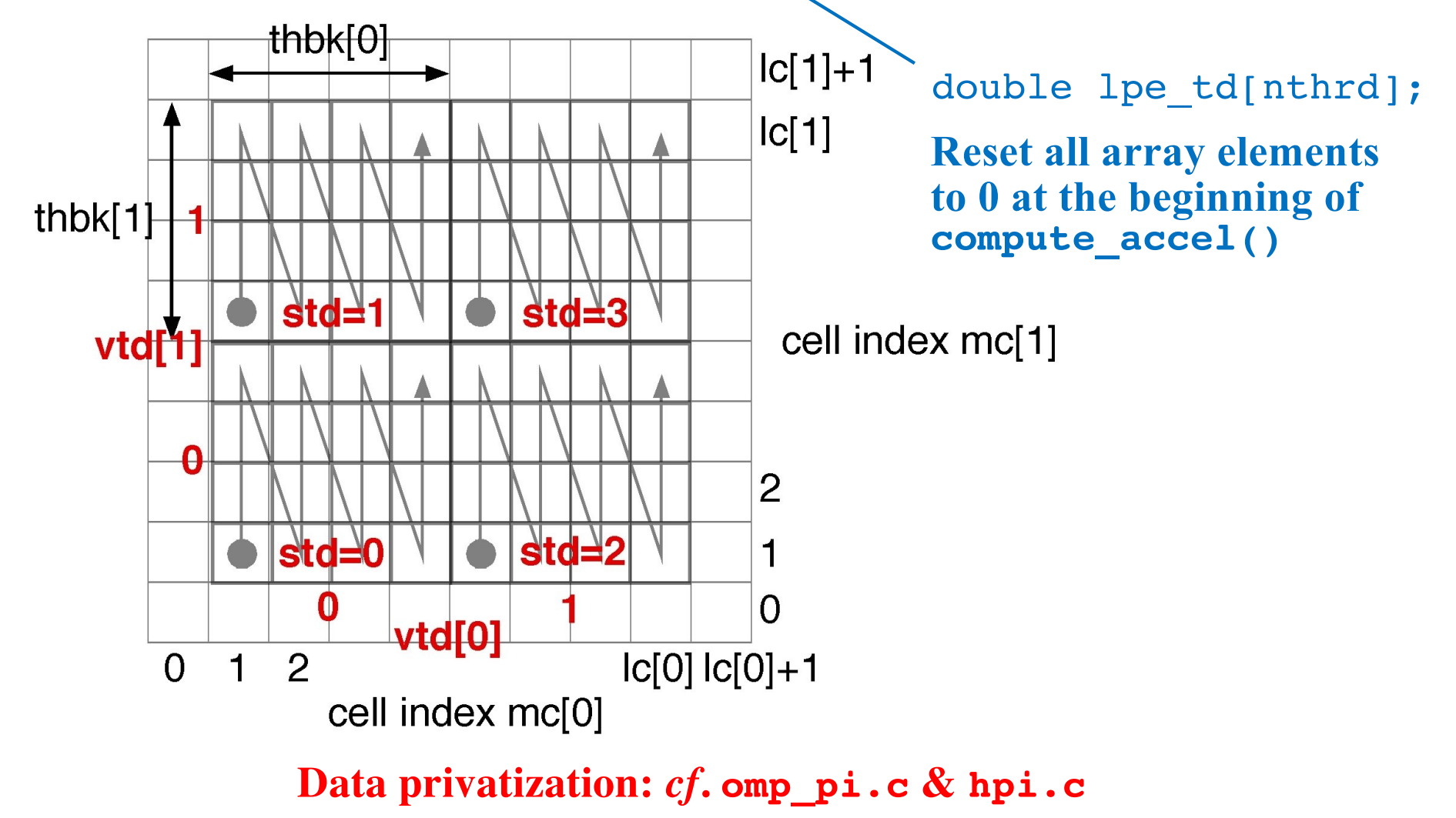

## **Avoiding Critical Sections (2)**

**• To avoid multiple threads to access an identical force array element, stop using the Newton's third law:** 

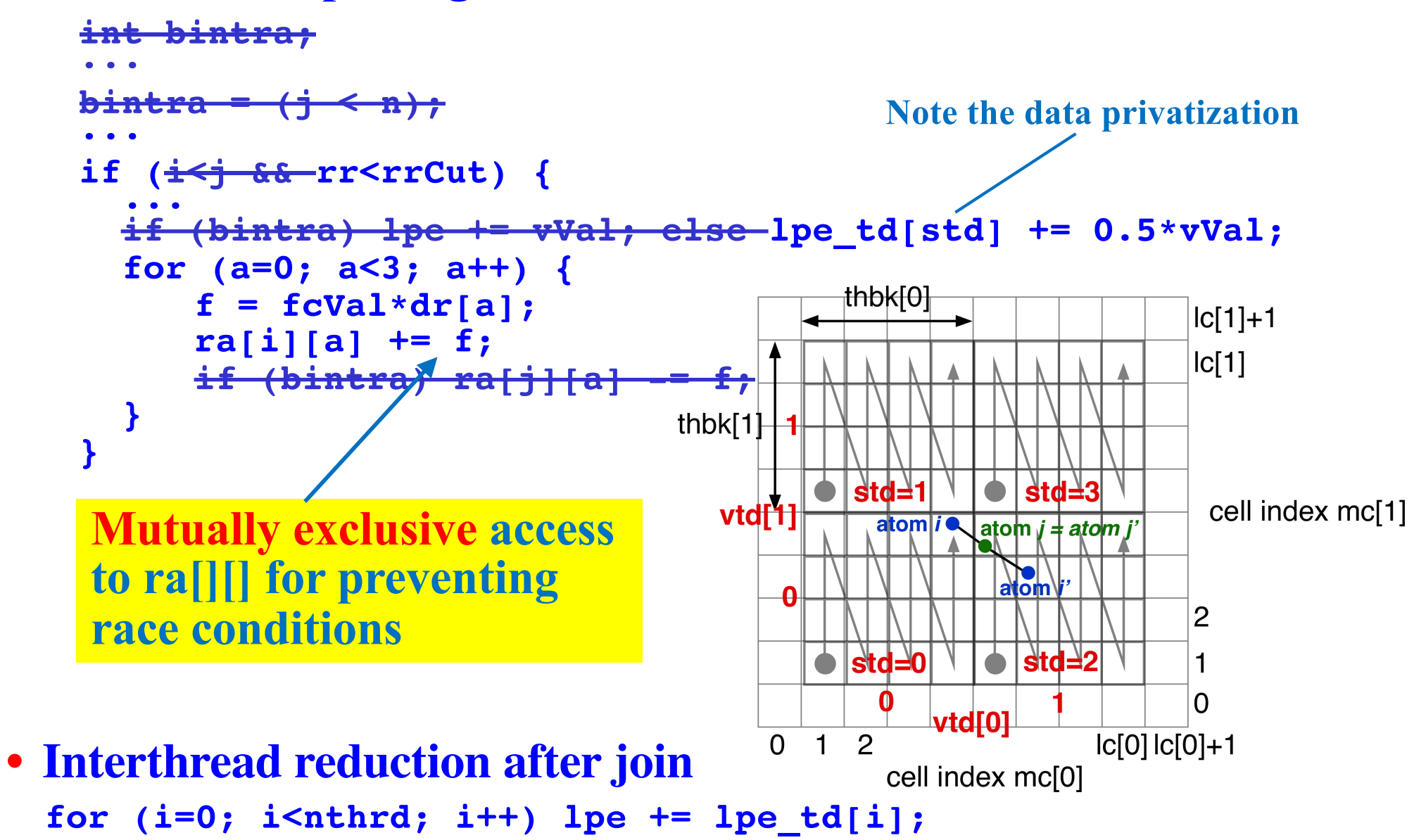

### **OpenMP Essential**

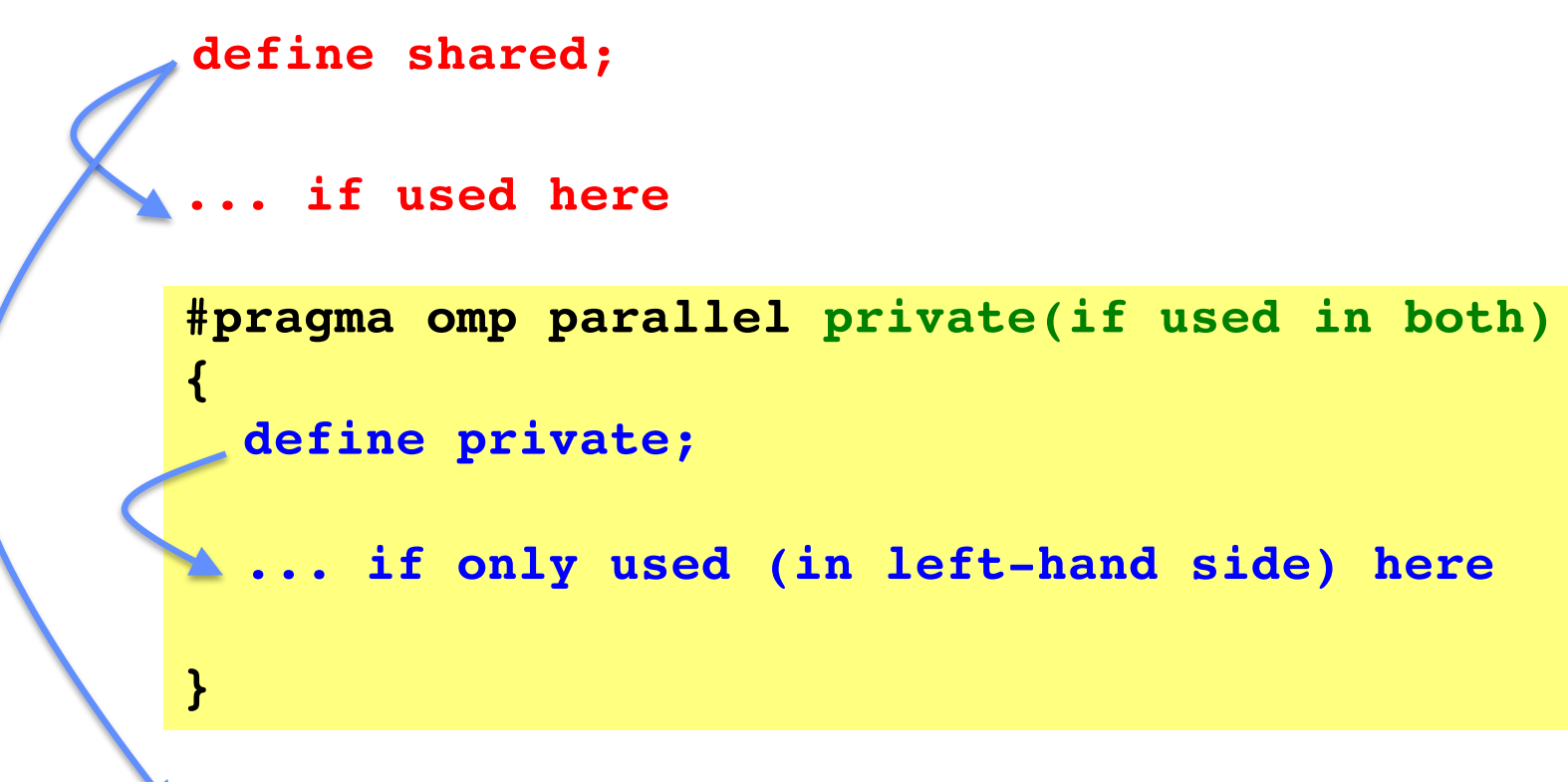

**... or here**

### **Running HMD at CARC**

**• Submit a batch job using the following Slurm script.**

```
#!/bin/bash
#SBATCH --nodes=2
#SBATCH --ntasks-per-node=1
#SBATCH --cpus-per-task=4
#SBATCH --time=00:01:59#SBATCH --output=hmd.out
#SBATCH -A anakano_429
mpirun -bind-to none -n 2 ./hmd
```
**To be explained later**

**• Note that hmd.c must have been compiled in the same directory as you submit this Slurm script:** mpicc -O -o hmd hmd.c -lm -fopenmp

### **Interactively Running HMD at CARC (1)**

**1. Interactively submit a Slurm job & wait until you are allocated nodes. (Note that you will be automatically logged in to one of the allocated nodes.)**

```
$ salloc --nodes=2 --ntasks-per-node=1 --cpus-per-task=4 -t 29
salloc: Pending job allocation 6064886
salloc: job 6064886 queued and waiting for resources
salloc: job 6064886 has been allocated resources
salloc: Granted job allocation 6064886
[anakano@d05-35 ~]$
                You are logged in to one of the allocated nodes
```
### For CPU information, type more /proc/cpuinfo

[https://carc.usc.edu/user-information/user-guides/hpc-basics/discovery-resource](https://carc.usc.edu/user-information/user-guides/hpc-basics/discovery-resources)s

### **Interactively Running HMD at CARC (2)**

**2. Submit a two-process MPI program (named hmd); each of the MPI process will spawn 4 OpenMP threads.**

[anakano@d05-35 cs596]\$ **mpirun -bind-to none -n 2 ./hmd**

**3. While the job is running, you can open another window & log in to the node (or the other allocated node) to check that all processors are busy using top command. Type 'H' to show individual threads (type 'q' to stop).**

```
[anakano@discovery ~]$ ssh d05-35
[anakano@d05-35 ~]$ top (then type H)
...
PID USER PR NI VIRT RES SHR S %CPU %MEM TIME+ COMMAND
29861 anakano 20 0 443776 102836 7976 R 99.9 0.1 0:09.12 hmd
29871 anakano 20 0 443776 102836 7976 R 99.9 0.1 0:09.06 hmd
29869 anakano 20 0 443776 102836 7976 R 99.7 0.1 0:09.02 hmd
29870 anakano 20 0 443776 102836 7976 R 99.7 0.1 0:09.04 hmd
29661 anakano 20 0 164504 2624 1628 R 0.3 0.0 0:02.34 top 
1 root 20 0 43572 3944 2528 S 0.0 0.0 2:06.33 systemd
...
```
### **Interactively Running HMD at CARC (3)**

### **4. Type '1' to show core-usage summary.**

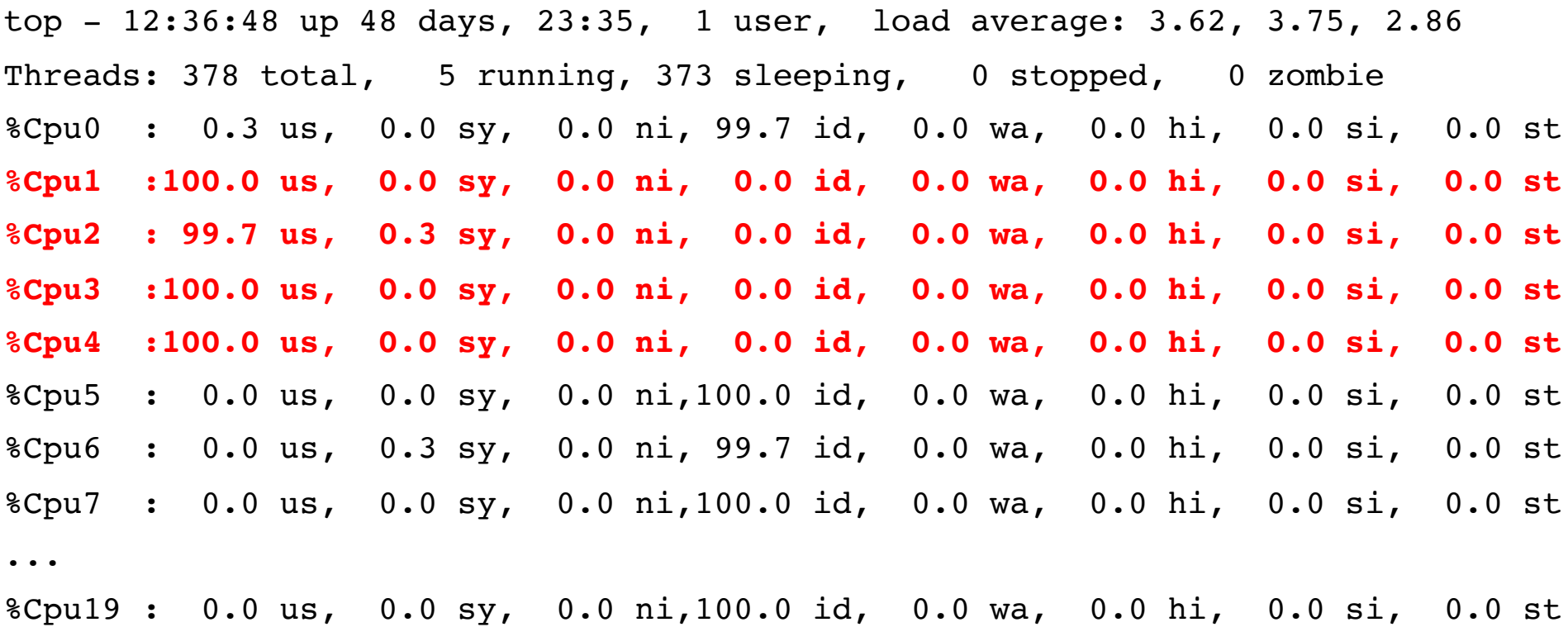

### **Interactively Running HMD at CARC (4)**

**5. Without -bind-to none option, hmd process (and all spawned threads by it) is bound to one core.**

[anakano@d05-35 cs596]\$ **mpirun -n 2 ./hmd**

 $[anakano@d05-36 -]\$ \$ top

...

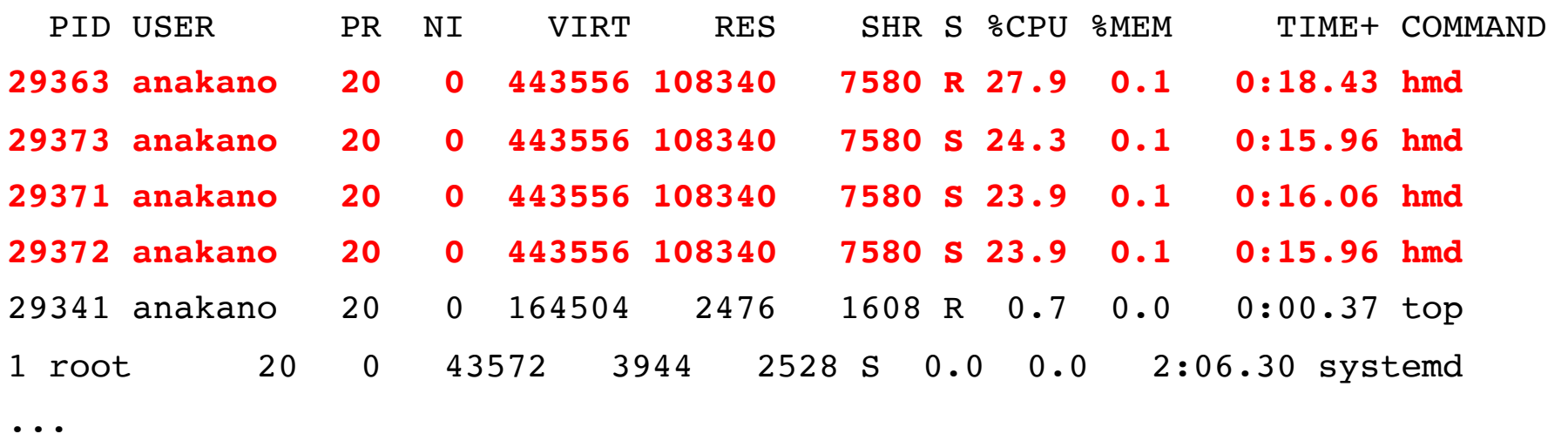

## **How Hybrid MPI+OpenMP MD Runs**

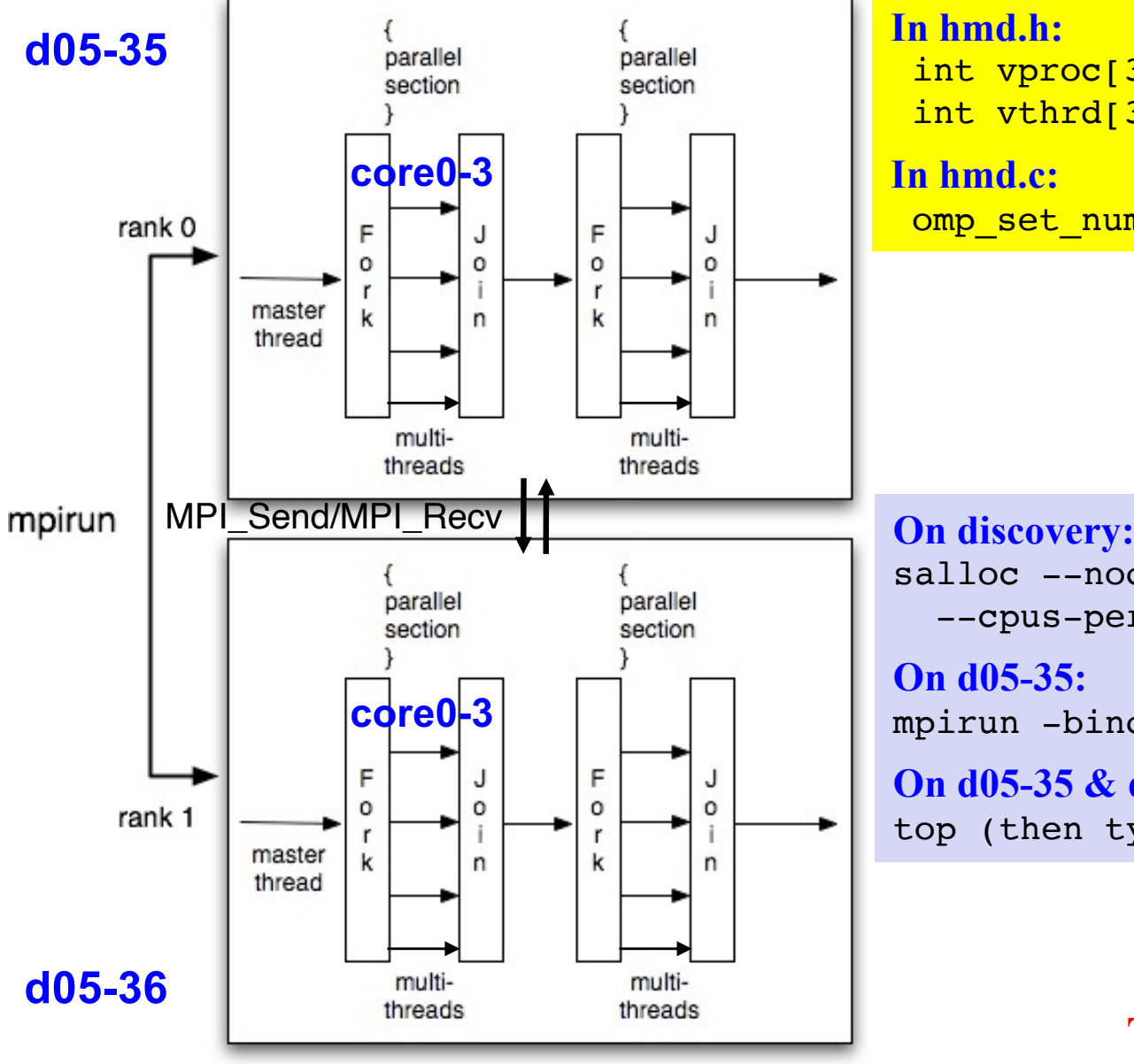

**In hmd.h:**

int vproc[3] =  $\{1, 1, 2\}$ , nproc = 2; int vthrd[3] =  $\{2, 2, 1\}$ , nthrd = 4;

### **In hmd.c:**

omp set num threads(nthrd);

salloc --nodes=2 --ntasks-per-node=1 --cpus-per-task=4 -t 30

**On d05-35:** mpirun -bind-to none -n 2 ./hmd

**On d05-35 & d05-36:** top (then type H and 1)

### **Try it yourself!**

### **Validation of Hybrid MD**

**pmd.in**

24 24 12 InitUcell[3]

DeltaT

t3

0.8 Density

1.0 InitTemp<br>0.005 DeltaT

100 StepLimit

10 StepAvg

t1

### **2 MPI process; 4 threads**

**In hmd.h:**  $vproc = {1, 1, 2}, nproc = 2;$ vthrd =  $\{2, 2, 1\}$ , nthrd = 4;

**Make sure that the total energy is the same as that calculated by pmd.c using the same input parameters, at least for ~5-6 digits**

### 0.050000 0.877345 -5.137153 -3.821136 0.100000 0.462056 -4.513097 -3.820013 0.150000 0.510836 -4.587287 -3.821033 0.200000 0.527457 -4.611958 -3.820772 0.250000 0.518668 -4.598798 -3.820796 0.300000 0.529023 -4.614343 -3.820808 0.350000 0.532890 -4.620133 -3.820798  $0.400000$   $0.536070$   $-4.624899$   $-3.820794$ 0.450000 0.539725 -4.630387 -3.820799  $-0.500000$   $0.538481 -4.628514 -3.820792$ **Time** Temperature Potential energy **Total** energy 24 24 12 12 P<sub>0</sub> P1 t0  $f<sub>2</sub>$

**See the lecture on "order-invariant real-number summation"**

## **Strong Scalability of Hybrid MD**

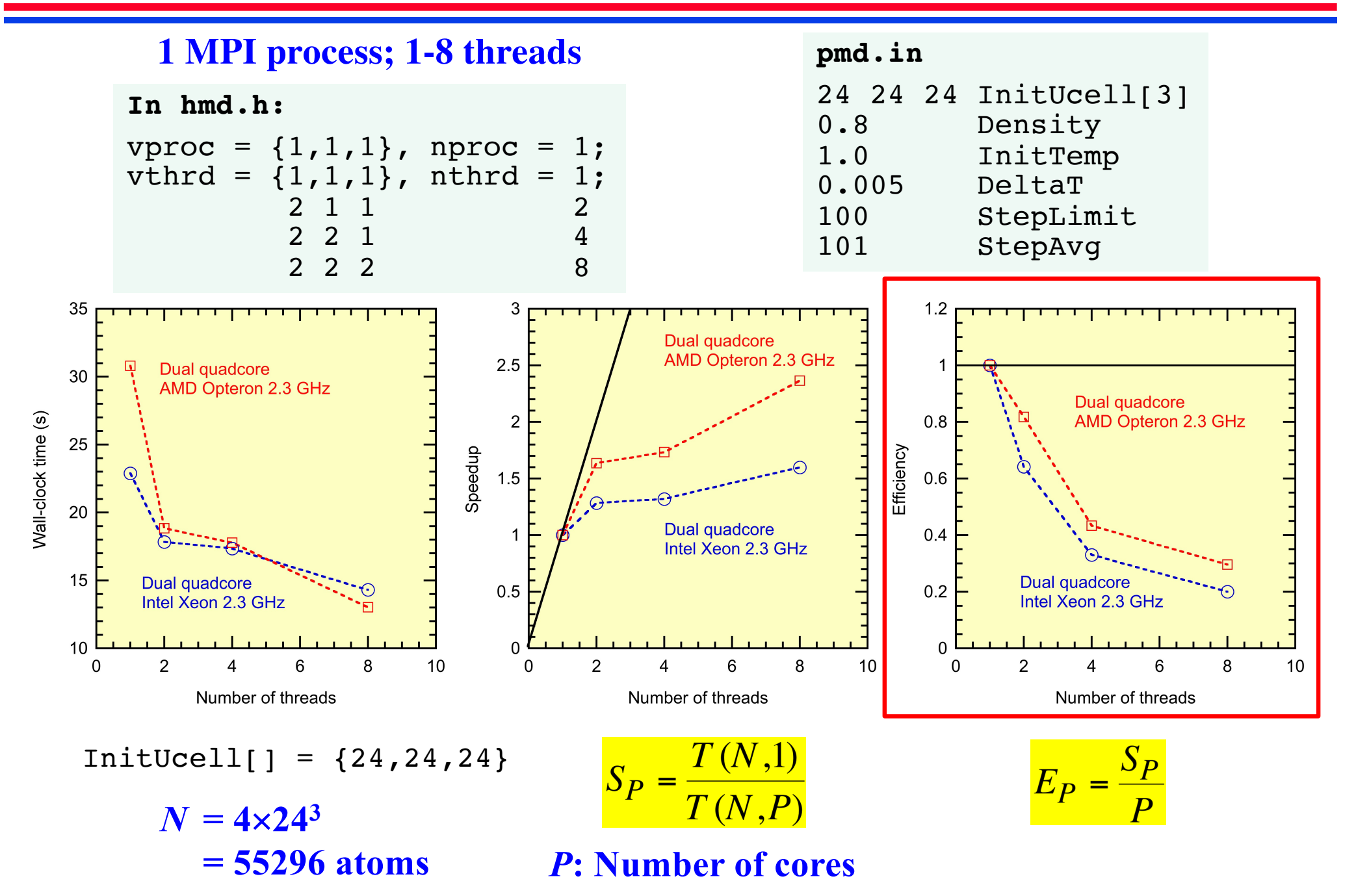

### **Improved Strong Scalability of Hybrid MD**

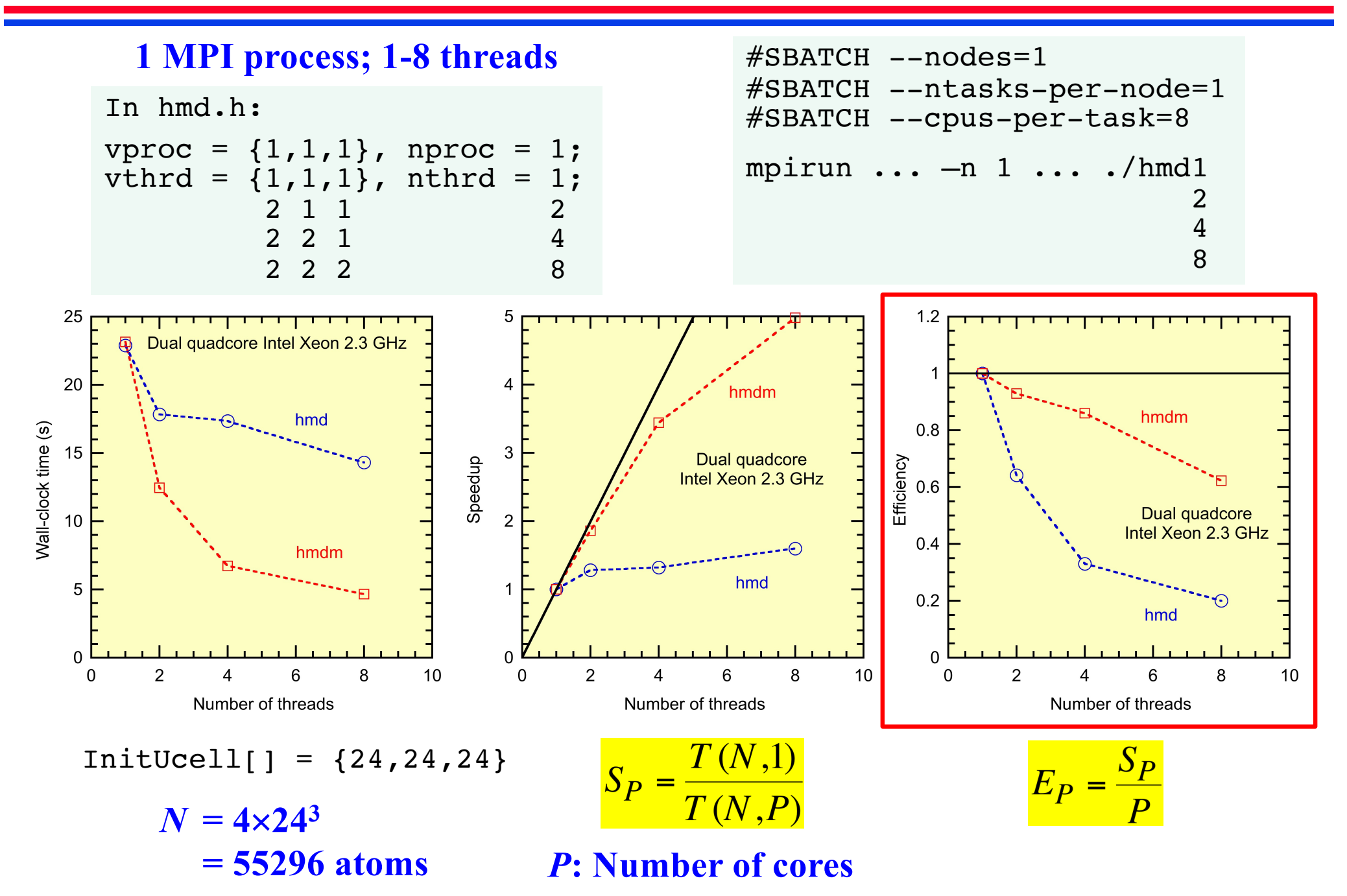

## **More on Multithreading MD**

**• Large overhead is involved in opening an OpenMP parallel section** → **Open it only once in the main function** 

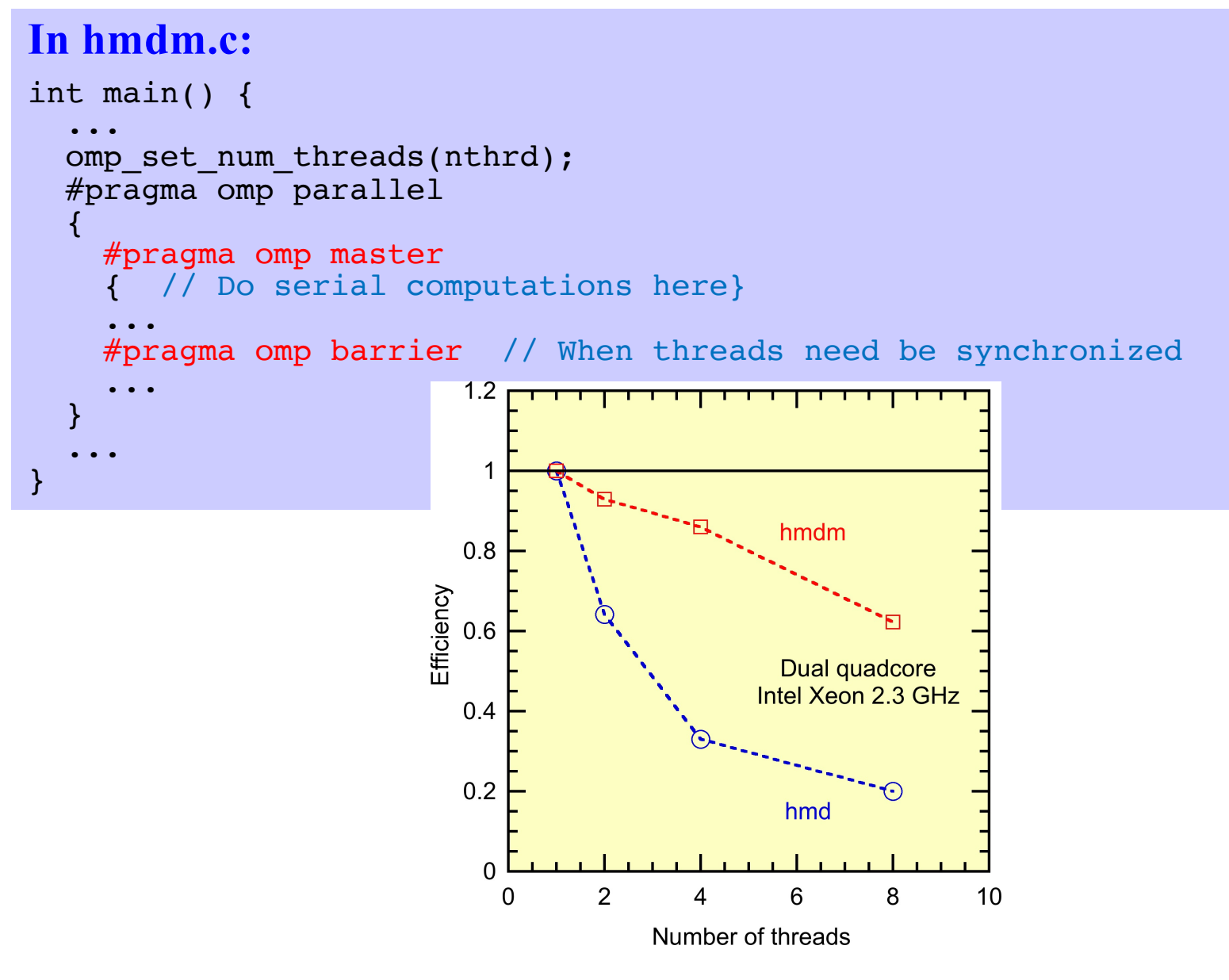

## **More on Avoiding Race Conditions**

- **• Program hmd.c: (1) used data privatization; (2) disabled the use of Newton's third law**  $\rightarrow$  this doubled computation
- **• Cell-coloring**
	- **> Race condition-free multithreading without duplicating pair computations**
	- **> Color cells such that no cells of the same color are adjacent to each other**
	- **> Threads process cells of the same color at a time in a color loop**

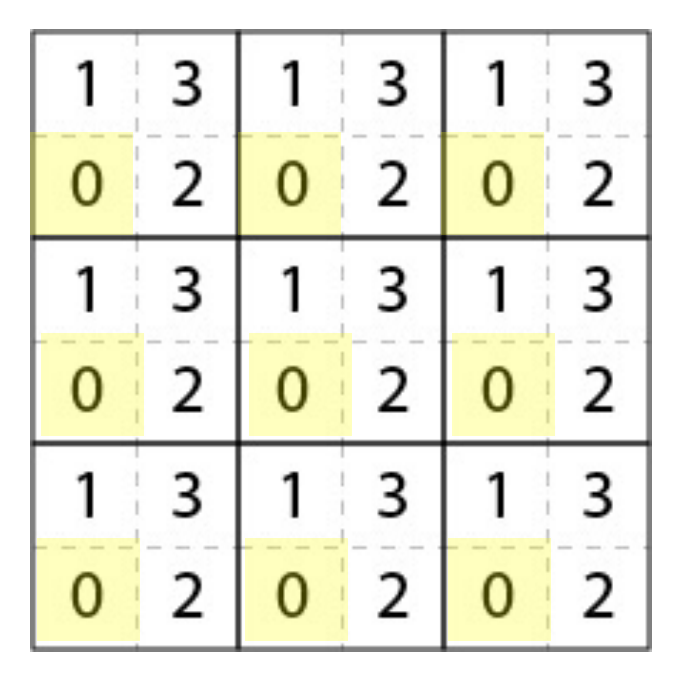

**Four-color (eight colors in 3D) solution requires the cell size to be twice the cutoff radius** *r***c**

H. S. Byun *et al*., *Comput. Phys. Commun*. **219**, 246 ('17)

**• Use graph coloring in more general computations**

## **False Sharing**

**• While eliminating race conditions by data privatization, the use of consecutive per-thread accumulators, lpe\_td[nthrd], degrades performance by causing excessive cache misses**

Se[e false sharing](https://en.wikipedia.org/wiki/False_sharing) Wiki page

**• Solution 1: Padding**

```
struct lpe t {
  double lpe;
  double pads[7]; // assume intel CPU with 64 byte cache line
};
struct lpe_t lpe_td[nthrd];
```
**• Solution 2: System-supported data privatization**

```
#pragma omp parallel private (...) reduction(+:lpe)
{
  ...
  lpe += 0.5*vVal;...
}
// No reduction over the threads is required here
                             1. Create private copies of the variable (lpe) in the 
                               reduction clause for all the threads
                             2. Perform the specified reduction operation (+) on 
                               the variable at the end of the parallel section
```
## **Scalability Test: False Sharing Matters**

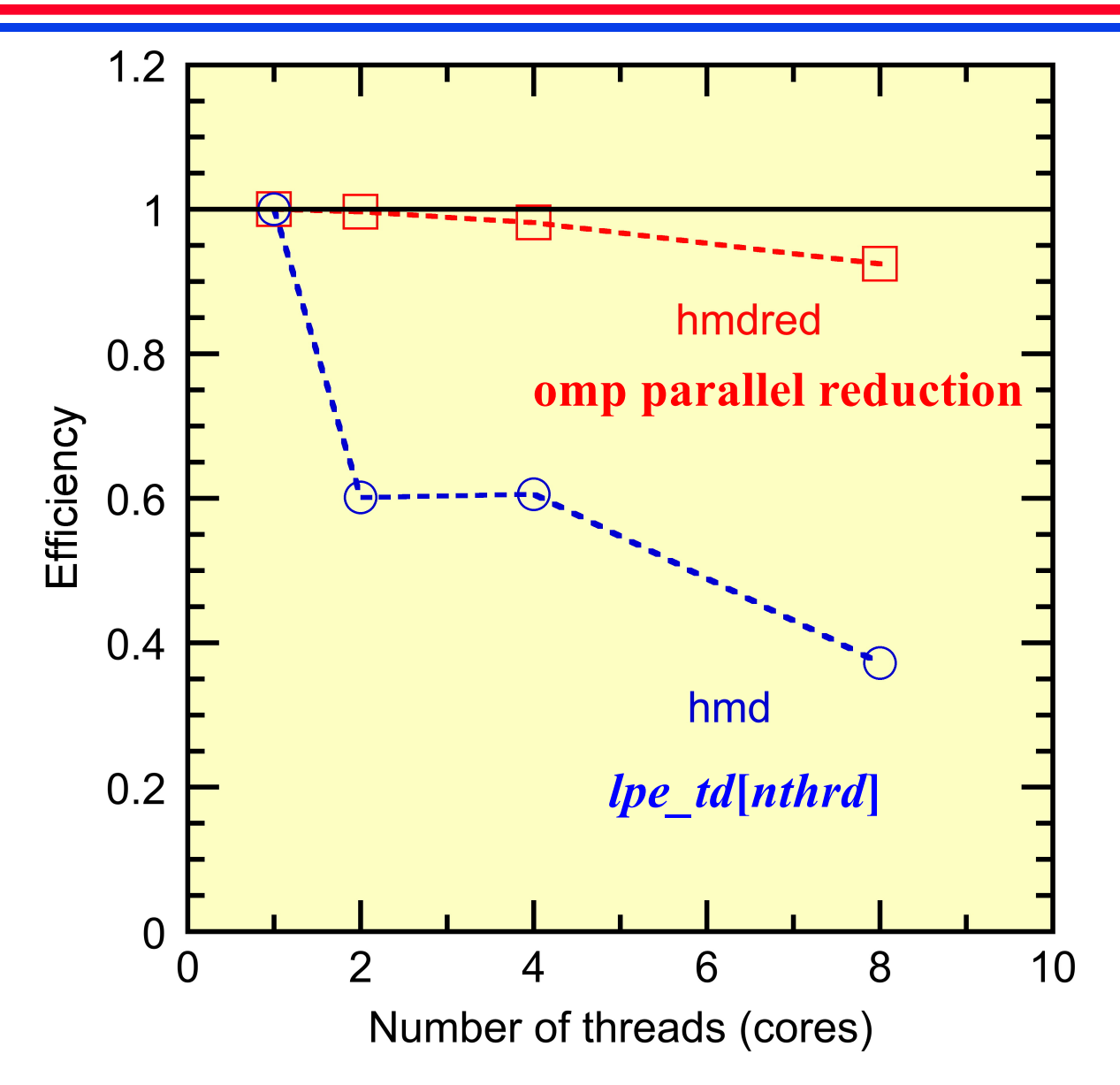

**• Having now understood how multithreading works, start using reduction clause in real-life code development**

### **Some Like It as Arguments**

- **• Use command line arguments for scaling tests without re-compiling multiple times**
- $\mathbf{h} \mathbf{m} \mathbf{d} \cdot \mathbf{c} \rightarrow \mathbf{h} \mathbf{m} \mathbf{d} \mathbf{a} \mathbf{r} \mathbf{g} \cdot \mathbf{c}$  by adding the following lines in  $\mathbf{m} \mathbf{a} \mathbf{m}$  ()

```
int main(int argc, char **argv) {
  ...
  vthrd[0] = atoi(argv[1]);vthrd[1] = atoi(argv[2]);
command-line argumentvthrd[2] = atoi(argv[3]);
  nthrd = vthrd[0]*vthrd[1]*vthrd[2];printf("Number of threads = \delta d \n\cdot n', nthrd);
  ...
}
                 string-to-integer conversion
```
**• Compiling**

mpicc -o hmdarg hmdarg.c -fopenmp -lm

### **Strong-Scaling Test with hmdarg.c**

```
[anakano@discovery cs596]$ salloc --nodes=1 --ntasks-per-node=1 --cpus-per-
task=8 - t 59...
[anakano@d05-29 cs596]$ mpirun -bind-to none -n 1 ./hmdarg 1 1 1
Number of threads = 1
a1 = 4.103942e+01 4.103942e+01 4.103942e+01
lc = 16 16 16rc = 2.564964e+00 \t2.564964e+00 \t2.564964e+00thbk = 16 16 16nglob = 55296
CPU & COMT = 1.073547e+01 2.005649e-02
[anakano@d05-29 cs596]$ mpirun -bind-to none -n 1 ./hmdarg 2 1 1
Number of threads = 2
...
thbk = 8 16 16nglob = 55296
CPU & COMT = 6.804797e+00 1.980424e-02
[anakano@d05-29 cs596]$ mpirun -bind-to none -n 1 ./hmdarg 2 2 1
Number of threads = 4...
thbk = 8816nglob = 55296
CPU & COMT = 4.956142e+00 1.981378e-02
[anakano@d05-29 cs596]$ mpirun -bind-to none -n 1 ./hmdarg 2 2 2
Number of threads = 8
...
thbk = 888nglob = 55296
CPU & COMT = 4.078273e+00 2.253795e-02
```
### **Atomic Operation**

**• Restore Newton's third law & handle race conditions with the omp atomic directive** 

```
int bintra;
...
if (i<j && rr<rrCut) {
  ...
  if (bintra)
    lpe_td[std] += vVal;
 else 
    lpe_td[std] += 0.5*vVal;
  for (a=0; a<3; a++) {
   f = fcval * dr[a];ra[i][a] += f;if (bintra) {
     #pragma omp atomic
    ra[j][a] -= f; // Different threads can access the same atom 
   }
  }
}
```
### **Atomic Operation Is Expensive**

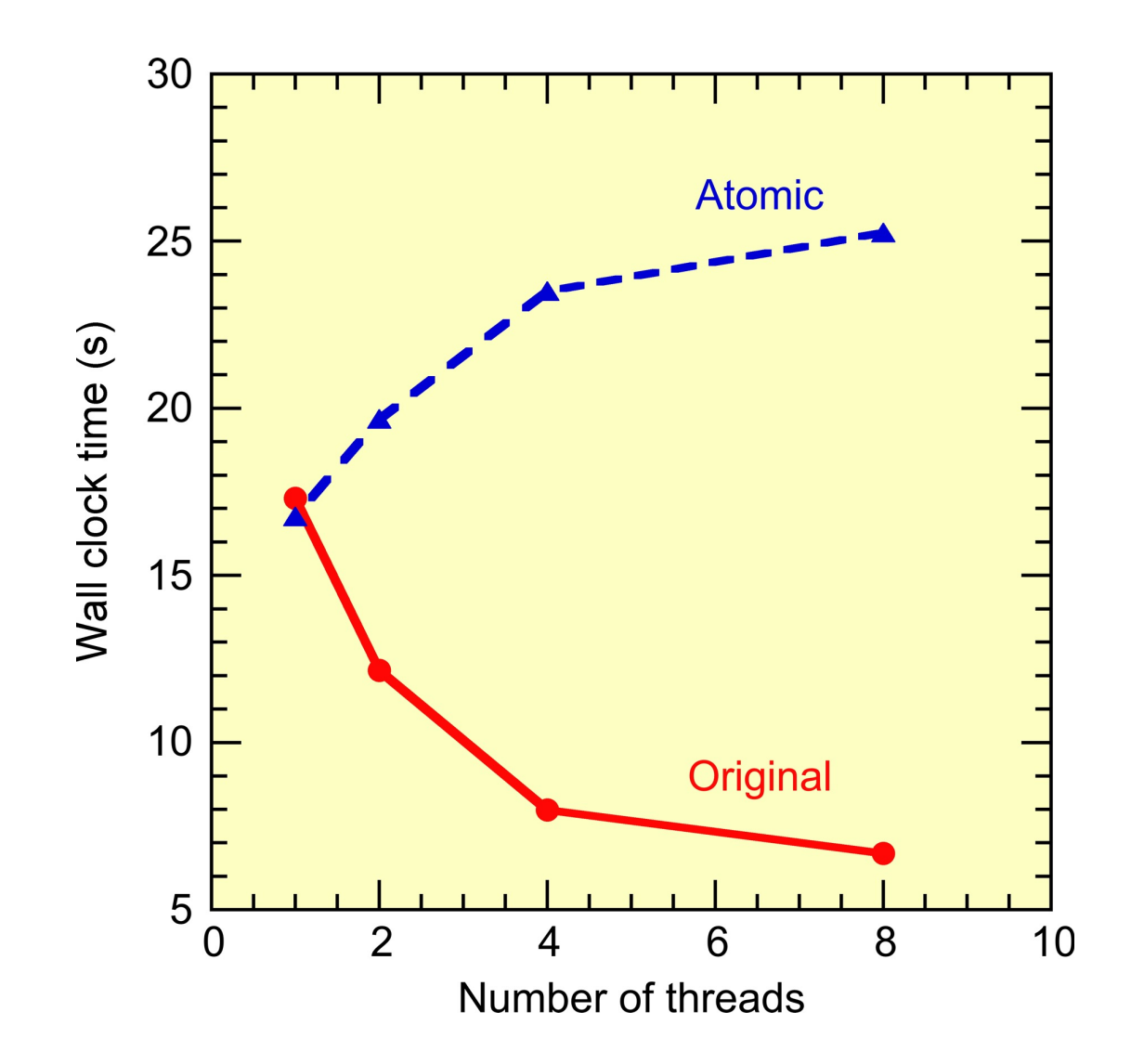

# **Spatially Compact Thread Scheduling**

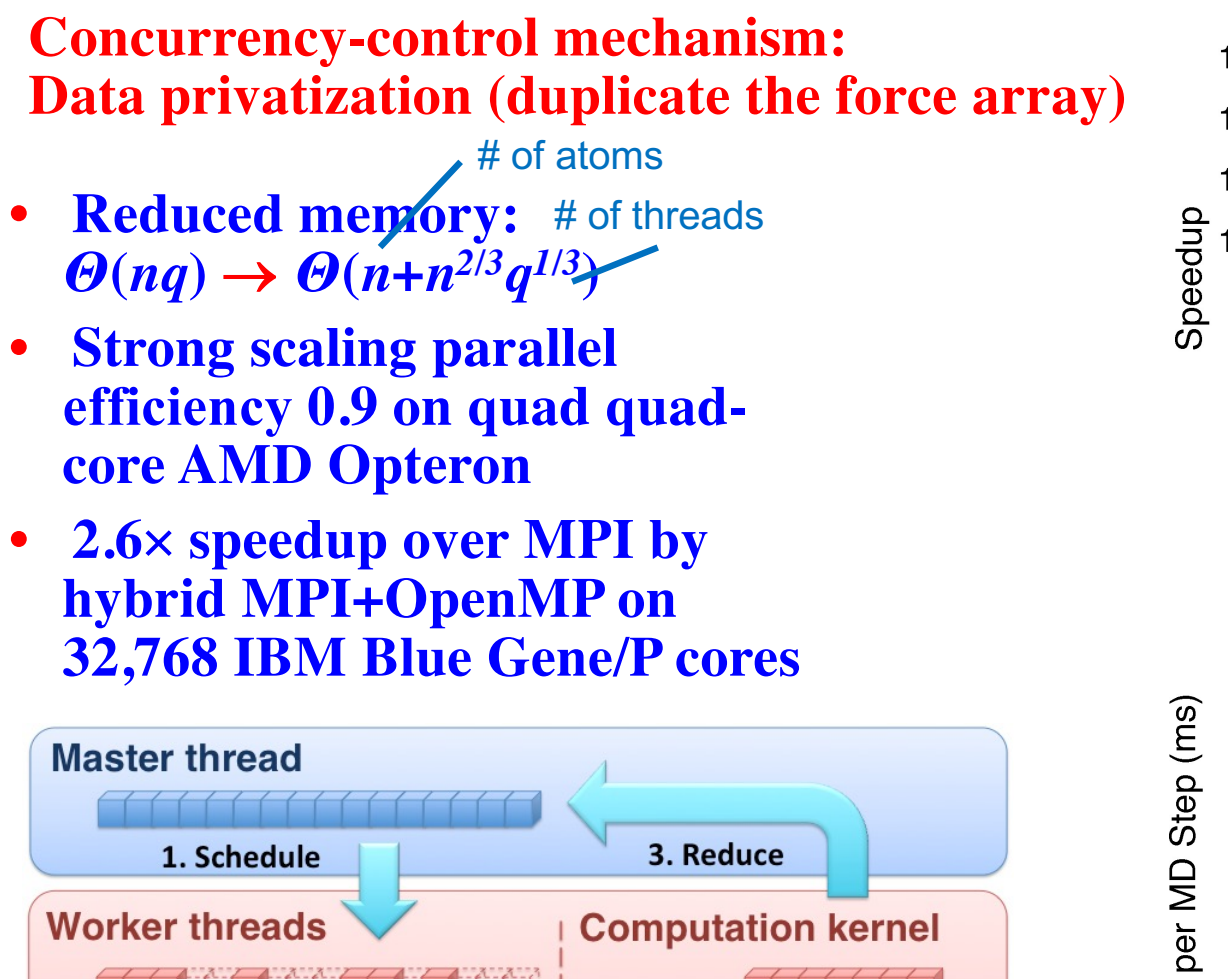

2. Allocate

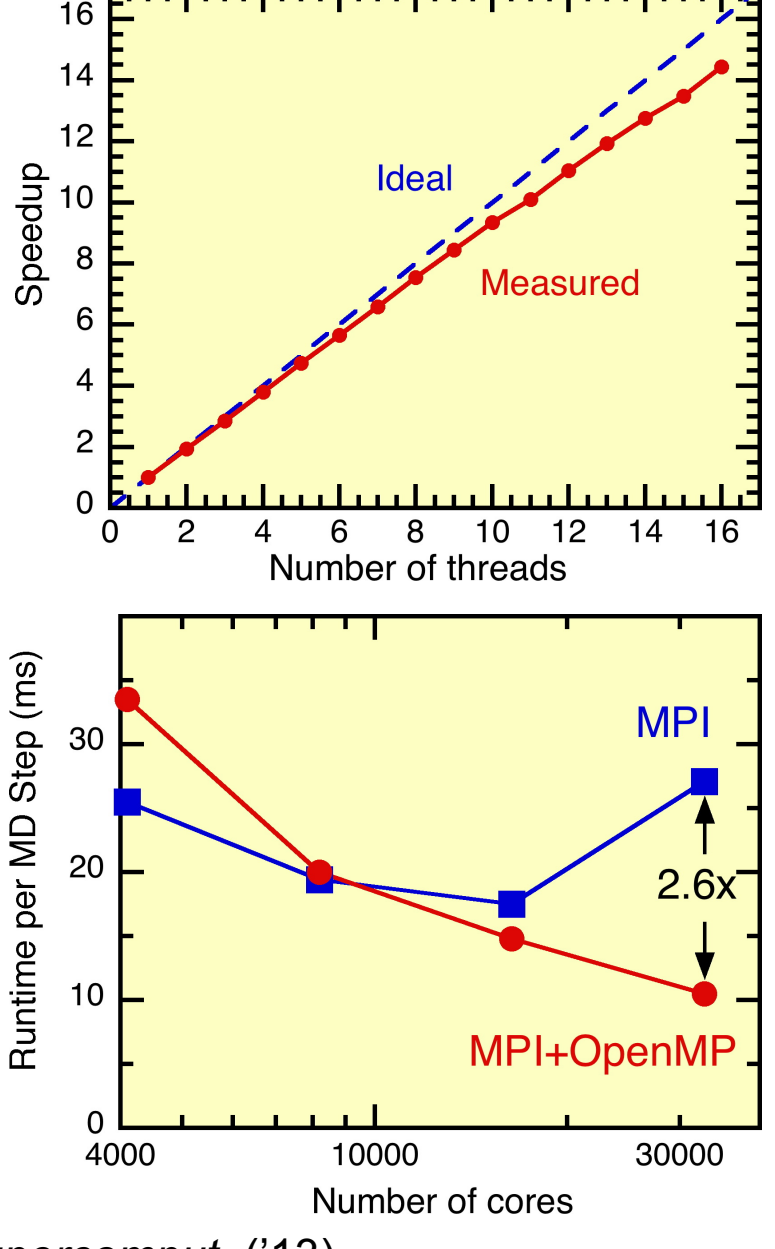

M. Kunaseth *et al.*, *PDPTA*'*11*; *J. Supercomput*. ('13)

## **Concurrency-Control Mechanisms**

**A number of concurrency-control mechanisms (CCMs) are provided by OpenMP to coordinate multiple threads:**

- **• Critical section: Serialization**
- **• Atomic update: Expensive hardware instruction**
- **• Data privatization: Requires large memory** *Θ***(***nq***)**
- **• Hardware transactional memory: Rollbacks (on IBM Blue Gene/Q)**

### **CCM performance varies:**

- **Depending on computational characteristics of each program**
- **In many cases, CCM degrades performance significantly**

### **HTM/critical section Atomic update Data privatization**

```
#pragma omp <critical|tm_atomic>
{
ra[i][0] += fa*dr[0];
ra[i][1] += fa*dr[1];
ra[i][2] += fa*dr[2];
}
```
**#pragma omp atomic ra[i][0] += fa\*dr[0]; #pragma omp atomic ra[i][1] += fa\*dr[1]; #pragma omp atomic ra[i][2] += fa\*dr[2];**

# of threads

# of atoms per node

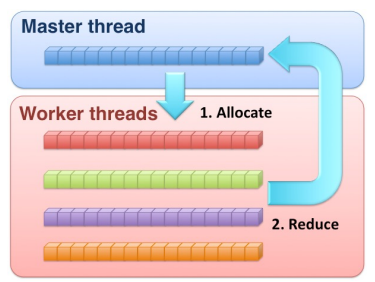

**Goal: Provide a guideline to choose the "right" CCM**

### **Hardware Transactional Memory**

### **Transactional memory (TM): An opportunistic CCM**

- **• Avoids memory conflicts by monitoring a set of speculative operations (***i.e.,* **transaction)**
- **• If two or more transactions write to the same memory address, transaction(s) will be restarted—a process called rollback**
- **• If no conflict detected in the end of a transaction, operations within the transaction becomes permanent (***i.e.,* **committed)**
- **• Software TM usually suffers from large overhead**

**Hardware TM on IBM Blue Gene/Q:**

- **• The first commercial platform implementing TM support at hardware level** *via* **multiversioned L2-cache**
- **Hardware support is expected to reduce TM overhead**
- **Performance of HTM on molecular dynamics has not been quantified**

## **Strong-Scaling Benchmark for MD**

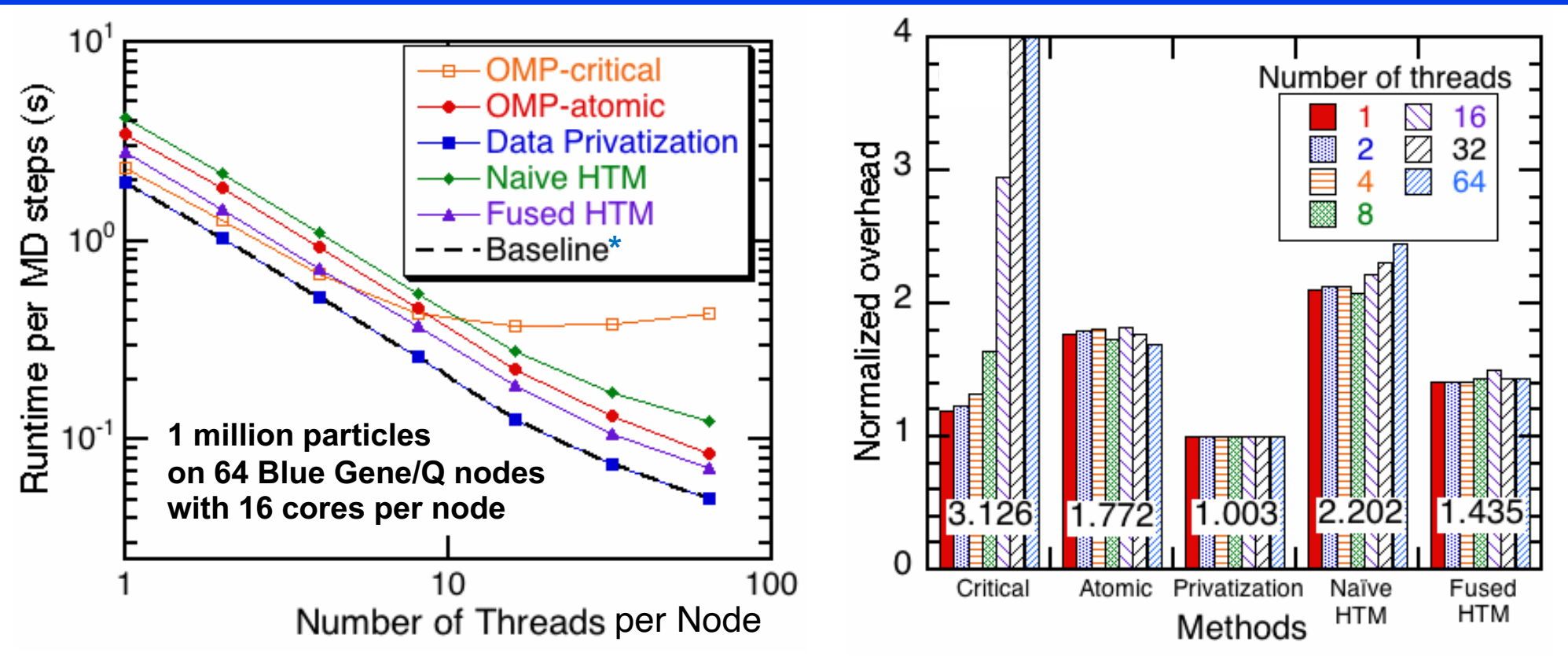

\*Baseline: No CCM; the result is wrong

### **Developed a fundamental understanding of CCMs:**

- **• OMP-critical has limited scalability on larger number of threads (***q* **> 8)**
- **• Data privatization is the fastest, but it requires** *Θ***(***nq***) memory**
- **• Fused HTM performs the best among constant-memory CCMs**

M. Kunaseth *et al.*, *PDSEC'13* Best Paper

## **Threading Guideline for Scientific Programs**

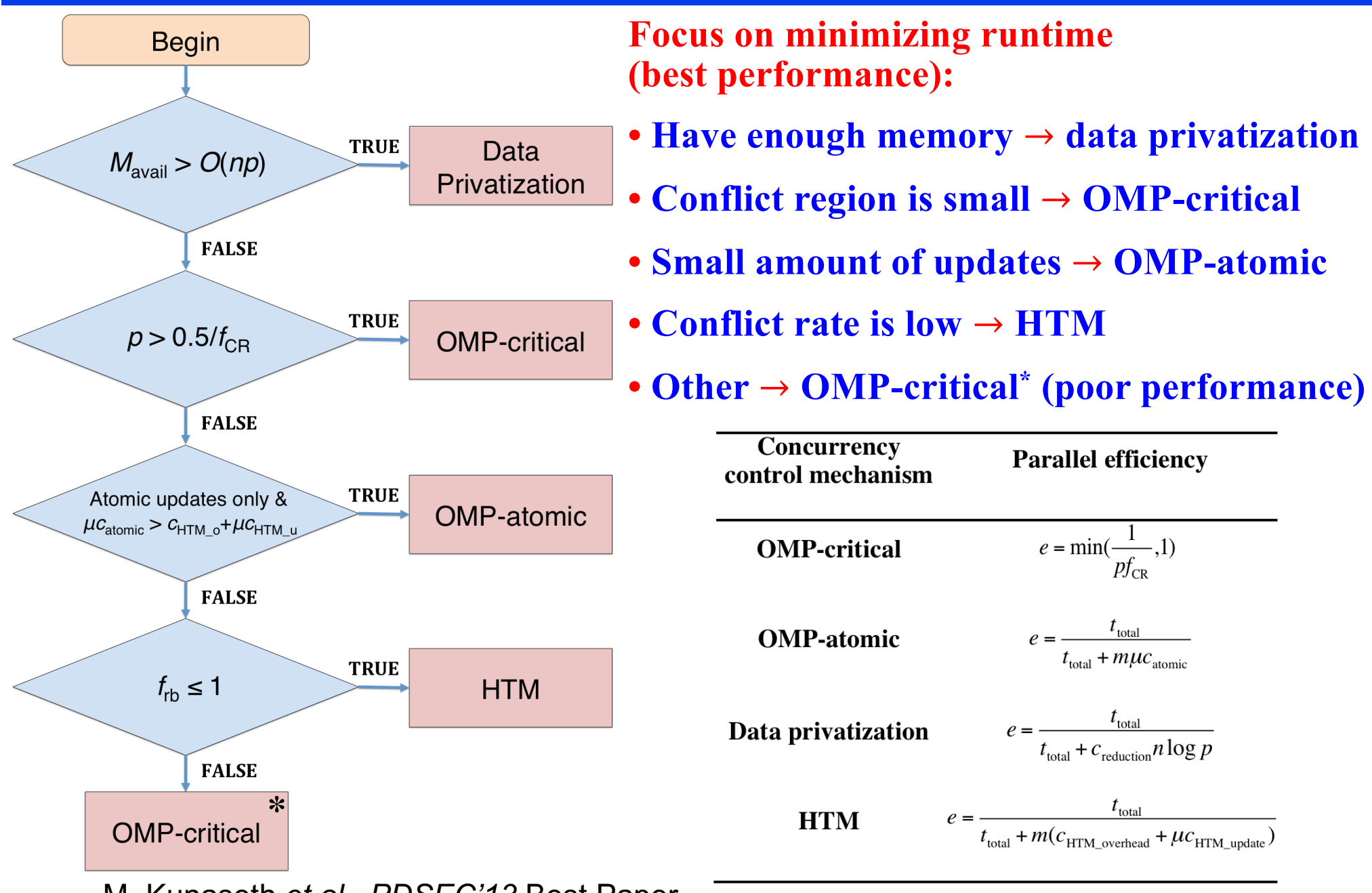

M. Kunaseth *et al.*, *PDSEC'13* Best Paper

### *IEEE PDSEC* **Best Paper & Beyond**

**COLLEGE** 

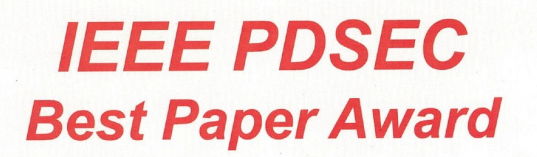

Performance Characteristics of Hardware Transactional Memory for **Molecular Dynamics Application on BlueGene/Q** 

> Manaschai Kunaseth, Rajiv Kalia, Aiichiro Nakano, Priya Vashishta, David Richards, James Glosli

The 14th IEEE International Workshop on Parallel and Distributed Scientific and Engineering Computing (PDSEC-13), held in Boston, Massachusetts, USA, May 24, 2013.

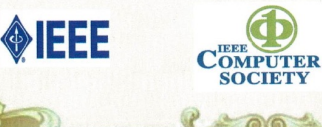

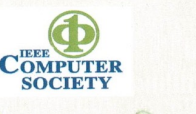

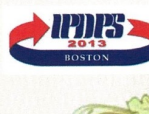

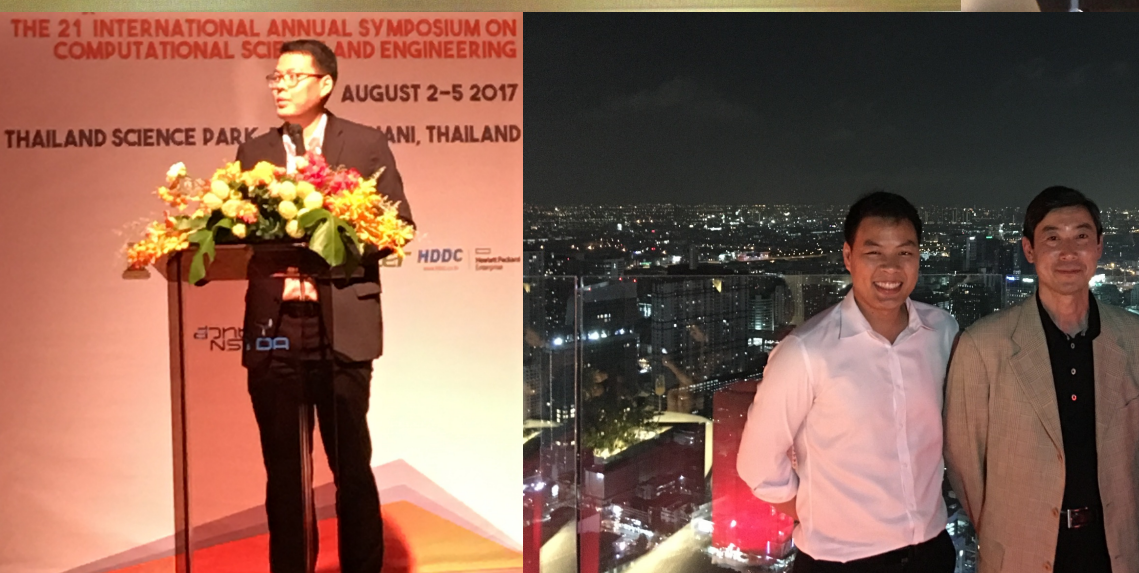

National Research Council of Thailand (NRCT) Certifies this token of honou

Professor Aiichiro Nakano s the major advisor who contributes advice and supervisor on the thesis lascalable Hybrid Message-Passing and Multithreading Algorith for *n*-Tuple Computation

by Dr.Manaschai Kunaseth

Who was awarded the Good Award Issued on 2 February 2015.

I du

ANY AFRA

(Professor Dr. Soottiporn Chittmittrapap) Secretary General, National Research Council of Thailand

### **It All Started as a CSCI596 Final Project**

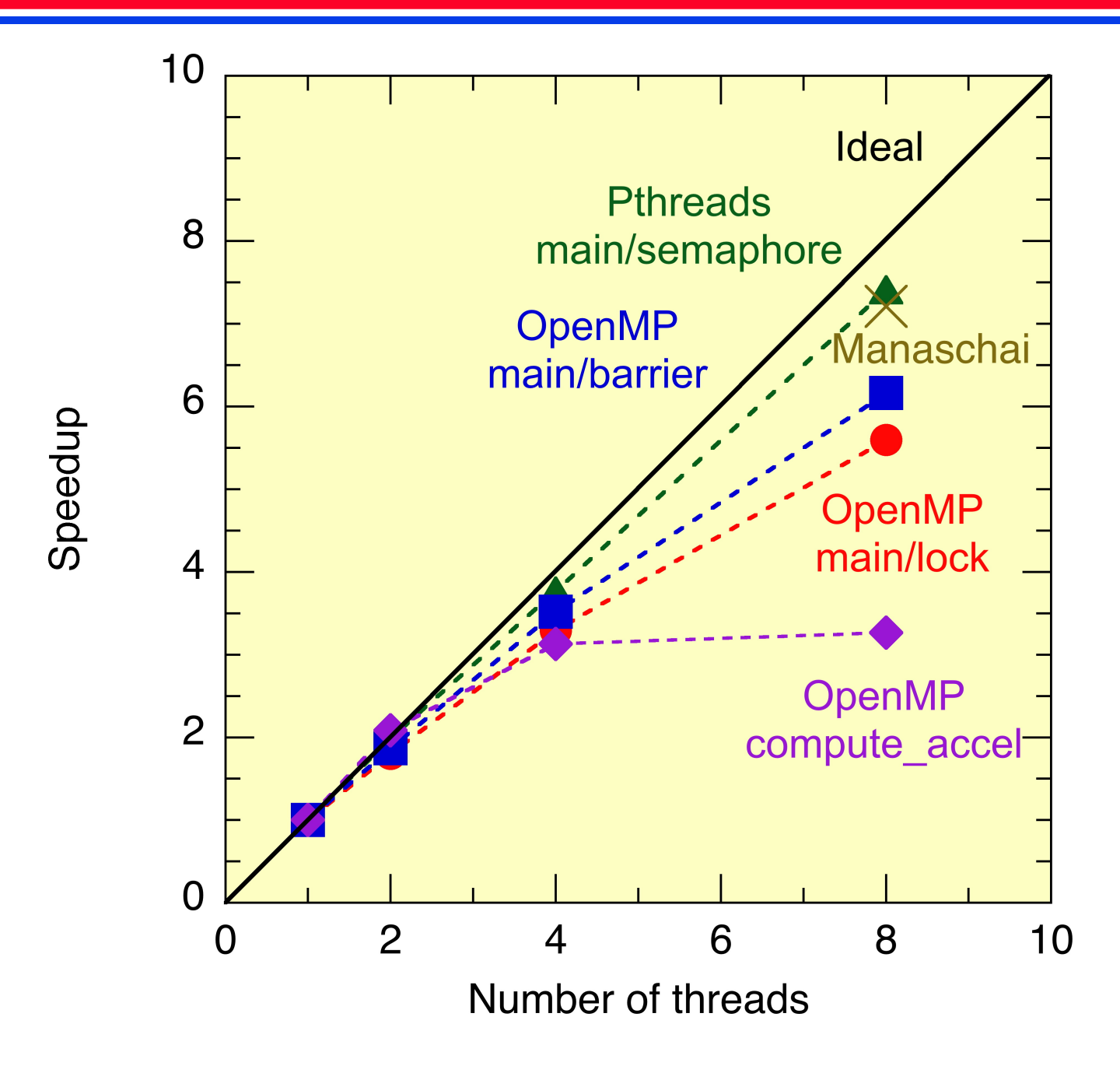